This is the second lecture of Chapter 4

### **Chapter 4**

MARIE: An Introduction to a Simple Computer THE ESSENTIALS O **Computer Organization and Architecture** FIFTH EDITION

> **Linda Null Julia Lobur**

© Nicemonkey/Shutterstock. Copyright © 2019 by Jones & Bartlett Learning, LLC an Ascend Learning Company www.jblearning.com

# 4.8 MARIE (1 of 12)

- We can now bring together many of the ideas that we have discussed to this point using a very simple model computer.
- Our model computer, the Machine Architecture that is Really Intuitive and Easy (MARIE) was designed for the singular purpose of illustrating basic computer system concepts.
- While this system is too simple to do anything useful in the real world, a deep understanding of its functions will enable you to comprehend system architectures that are much more complex.

# 4.8 MARIE (2 of 12)

- The MARIE architecture has the following characteristics:
	- Binary, two's complement data representation.
	- Stored program, fixed word length data and instructions.
	- 4K words of word-addressable main memory.
	- 16-bit data words.
	- 16-bit instructions, 4 for the opcode and 12 for the address.
	- A 16-bit arithmetic logic unit (ALU).
	- Seven registers for control and data movement.

# 4.8 MARIE (3 of 12)

- MARIE's seven registers are:
	- 1. Accumulator, AC, a 16-bit register that holds a conditional operator (e.g., "less than") or one operand of a two-operand instruction.
	- 2. Memory address register, MAR, a 12-bit register that holds the memory address of an instruction or the operand of an instruction.
	- 3. Memory buffer register, MBR, a 16-bit register that holds the data after its retrieval from, or before its placement in memory.

# 4.8 MARIE (4 of 12)

- 4. Program counter, PC, a 12-bit register that holds the address of the next program instruction to be executed.
- 5. Instruction register, IR, which holds an instruction immediately preceding its execution.
- 6. Input register, InREG, an 8-bit register that holds data read from an input device.
- 7. Output register, OutREG, an 8-bit register, that holds data that is ready for the output device.

## 4.8 MARIE (5 of 12)

• This is the MARIE architecture shown graphically.

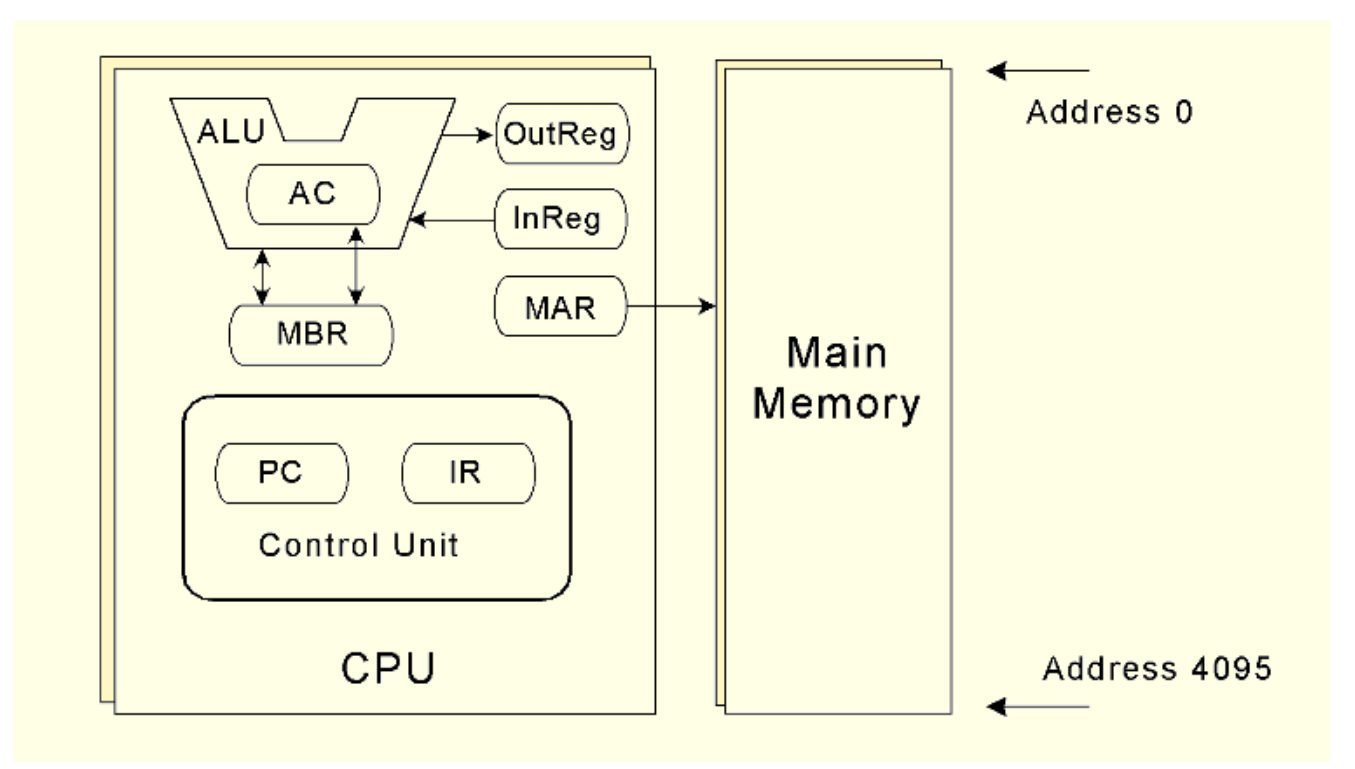

# 4.8 MARIE (6 of 12)

- The registers are interconnected, and connected with main memory through a common data bus.
- Each device on the bus is identified by a unique number that is set on the control lines whenever that device is required to carry out an operation.
- Separate connections are also provided between the accumulator and the memory buffer register, and the ALU and the accumulator and memory buffer register.
- This permits data transfer between these devices without use of the main data bus.

## 4.8 MARIE (7 of 12)

• This is the MARIE data path shown graphically.

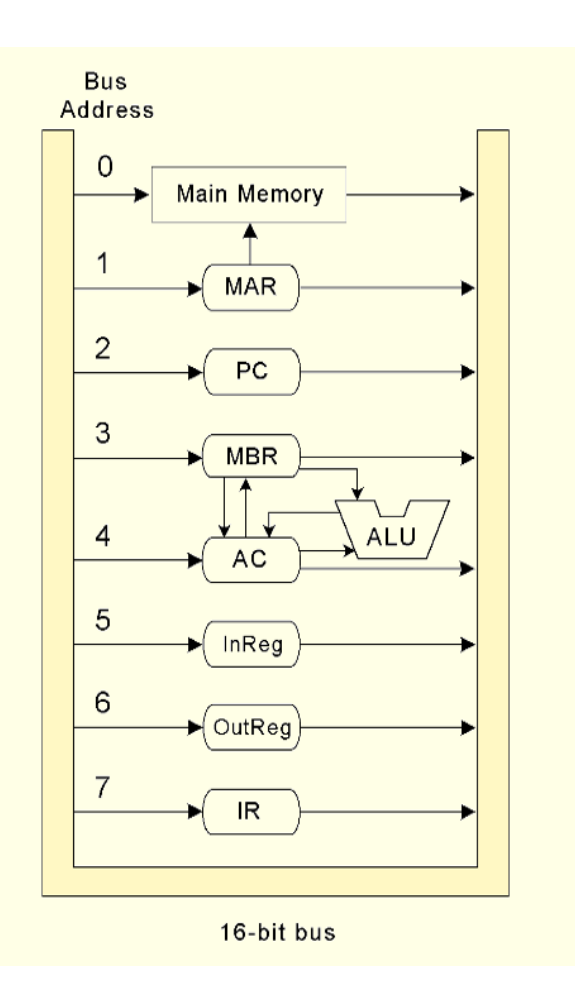

# 4.8 MARIE (8 of 12)

- A computer's instruction set architecture (ISA) specifies the format of its instructions and the primitive operations that the machine can perform.
- The ISA is an interface between a computer's hardware and its software.
- Some ISAs include hundreds of different instructions for processing data and controlling program execution.
- The MARIE ISA consists of only 13 instructions.

## 4.8 MARIE (9 of 12)

• This is the format of a MARIE instruction:

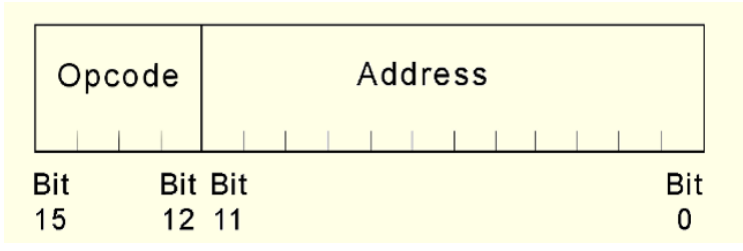

• The fundamental MARIE instructions are:

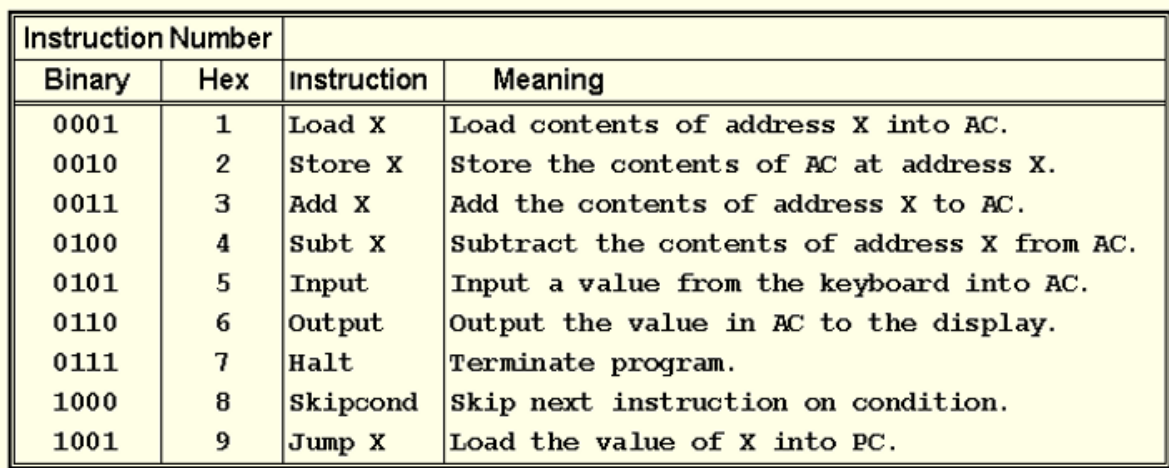

## 4.8 MARIE (10 of 12)

• This is a bit pattern for a **LOAD** instruction as it would appear in the IR:

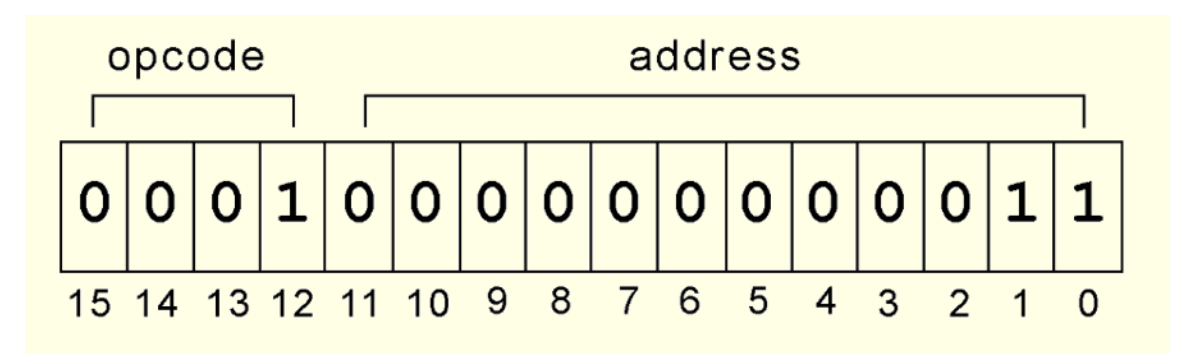

• We see that the opcode is 1 and the address from which to load the data is 3.

## 4.8 MARIE (11 of 12)

• This is a bit pattern for a **SKIPCOND** instruction as it would appear in the IR:

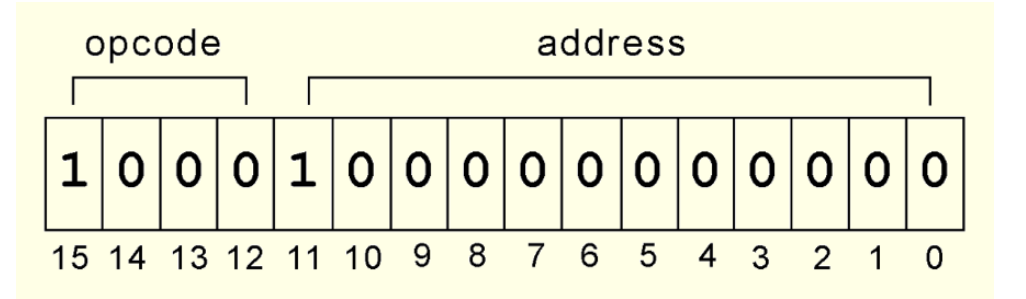

• We see that the opcode is 8 and bits 11 and 10 are 10, meaning that the next instruction will be skipped if the value in the AC is greater than zero.

What is the hexadecimal representation of this instruction?

# 4.8 MARIE (12 of 12)

What is the hexadecimal representation of this instruction?

Three SKIPCOND Instructions and their meanings

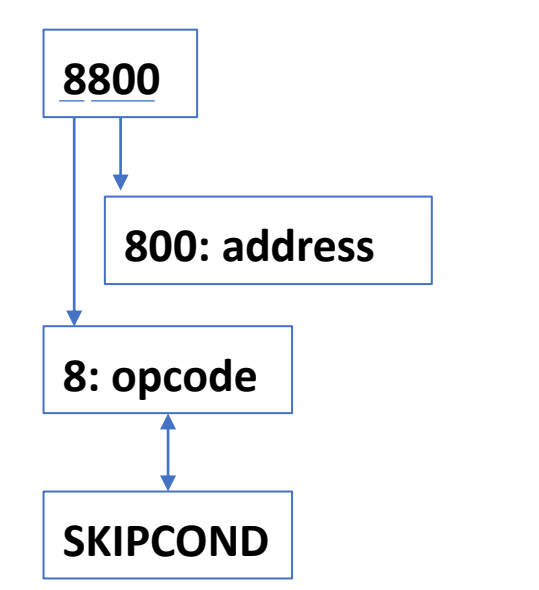

**1. SKIPCOND 000** If  $AC < 0$  then  $PC \leftarrow PC + 1$ **2. SKIPCOND 400** If  $AC = 0$  then  $PC \leftarrow PC + 1$ **3. SKIPCOND 800** If  $AC > 0$  then  $PC \leftarrow PC + 1$ 

### 4.11 A Discussion on Assemblers (1 of 4)

- Mnemonic instructions, such as **LOAD 104**, are easy for humans to write and understand.
- They are impossible for computers to understand.
- *Assemblers* translate instructions that are comprehensible to humans into the machine language that is comprehensible to computers
	- We note the distinction between an assembler and a compiler: In assembly language, there is a one-to-one correspondence between a mnemonic instruction and its machine code. With compilers, this is not usually the case.

### 4.11 A Discussion on Assemblers (2 of 4)

- Assemblers create an *object program file* from mnemonic *source code* in two passes.
- During the first pass, the assembler assembles as much of the program as it can, while it builds a *symbol table* that contains memory references for all symbols in the program.
- During the second pass, the instructions are completed using the values from the symbol table.

### 4.11 A Discussion on Assemblers (3 of 4)

- Consider our example program at the right.
	- Note that we have included two directives **HEX** and **DEC** that specify the radix of the constants.
- The first pass, creates a symbol table and the partiallyassembled instructions as shown.

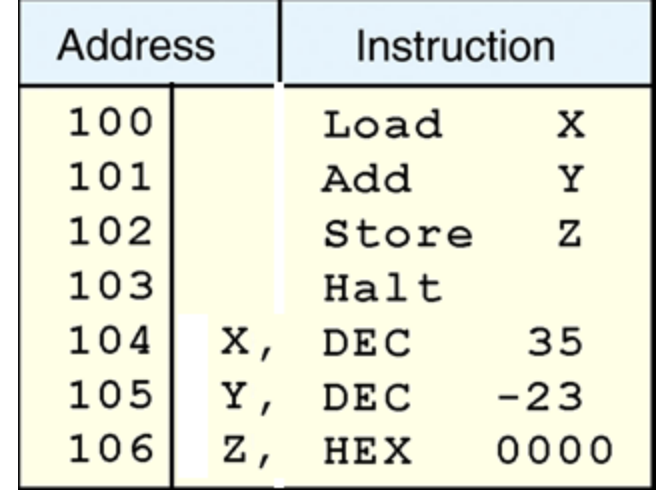

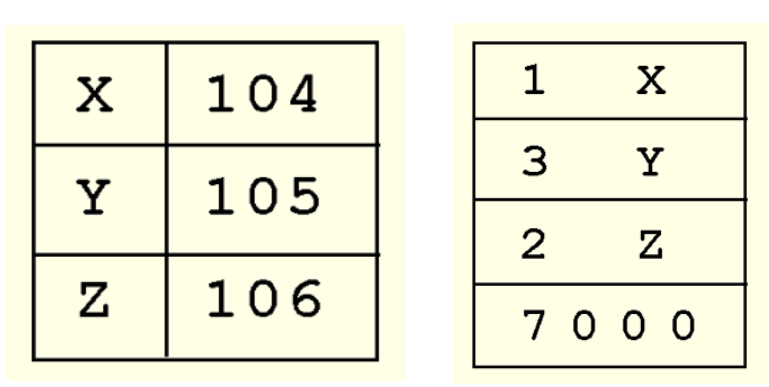

#### 4.11 A Discussion on Assemblers (4 of 4)

• After the second pass, the assembly is complete.

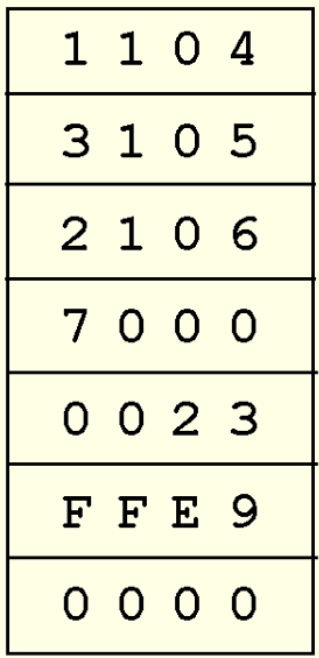

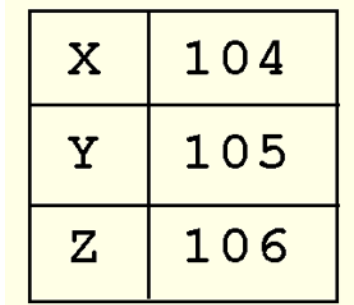

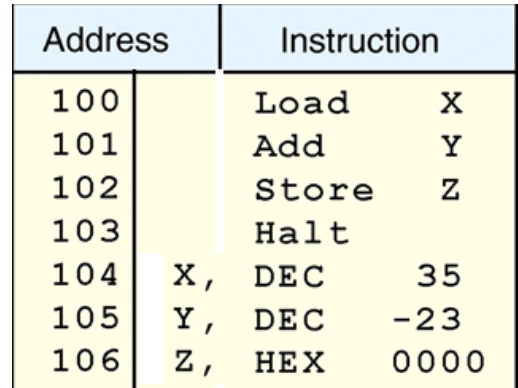

### 4.12 Extending Our Instruction Set (1 of 2)

- So far, all of the MARIE instructions that we have discussed use a *direct addressing mode*.
- This means that the address of the operand is explicitly stated in the instruction.
- It is often useful to employ a *indirect addressing*, where the address of the address of the operand is given in the instruction.
	- If you have ever used pointers in a program, you are already familiar with indirect addressing.

### 4.12 Extending Our Instruction Set (2 of 2)

- The Four indirect memory access instructions:
	- **LOADI X** means  $AC \leftarrow M[M[X]]$ • **STOREI X** means  $M[M[X]] \leftarrow AC$ • **ADDI X** means  $AC \leftarrow AC + M[M[X]]$ • **JUMPI X** means PC  $\leftarrow$  M[X]
- The jump-and-store instruction
	- **JNS X**
		- Save return address at memory location X and jump to subroutine starting at X+1
		- M[X]  $\leftarrow$  PC and PC  $\leftarrow$  X+1
- The clear instruction
	- CLEAR means  $AC \leftarrow 0$

Does JNS permit recursive calls?

### MARIE Assembly Program: Example 4.0

Compute Sum = Num1 + Num2 and display Sum

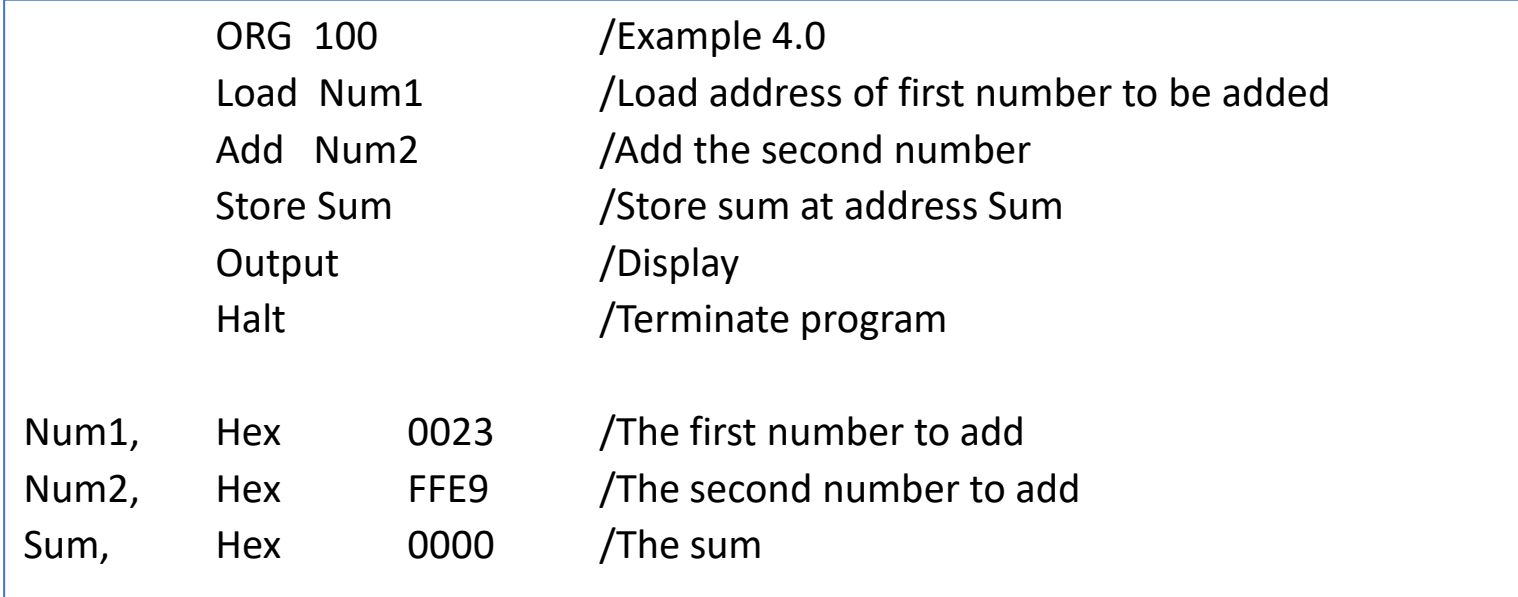

Note that Num1 and Num2 are 2's complement representation.

 $Num1 = 35$  and  $Num2 = -23$ 

### MARIE Assembly Program: Example 4.1

Get two integers from keyboard and store them in Num1 and Num2, respectively. Then compute Sum = Num1 + Num2 and display Sum

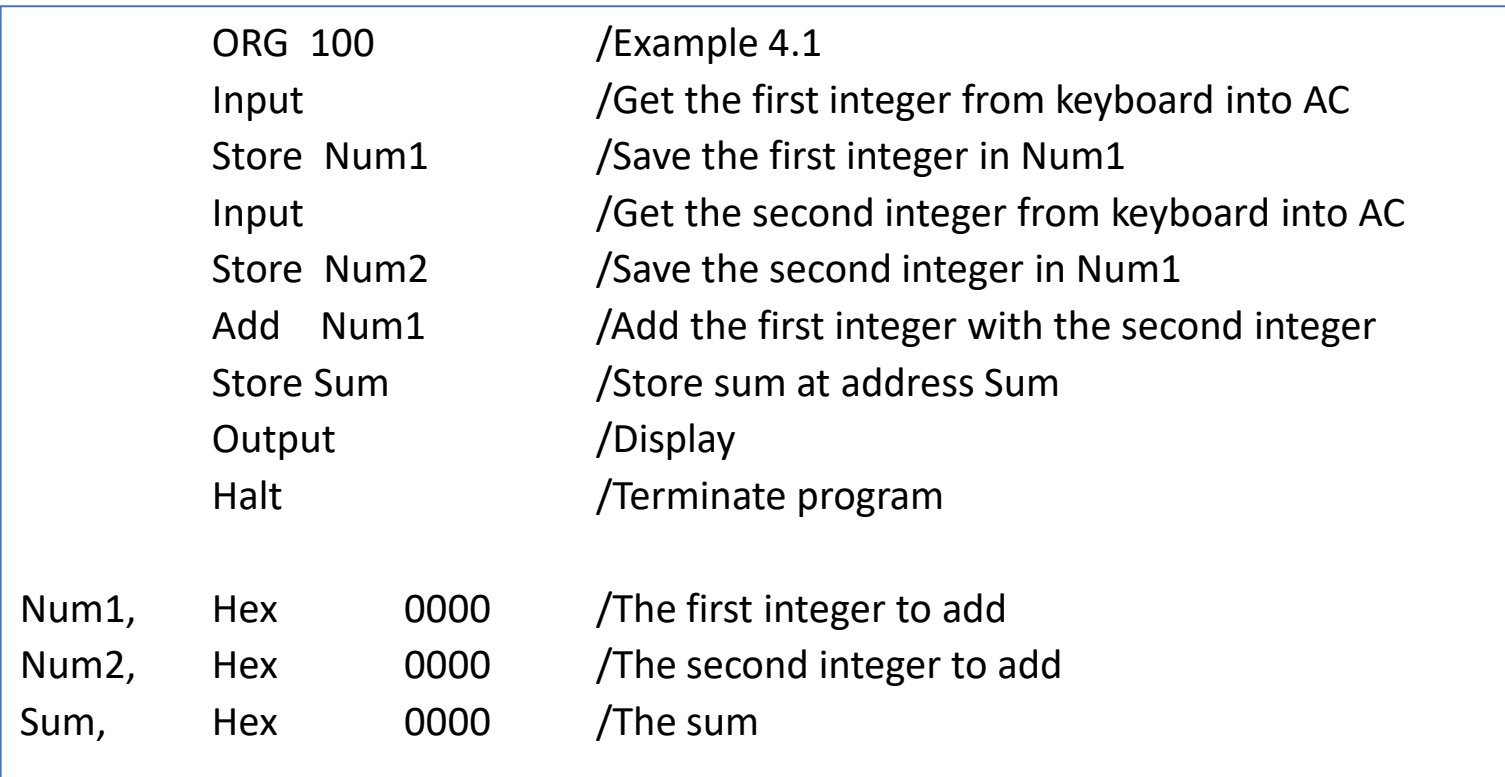

#### Example 4.2 (Cont.)

Using loop to add five numbers in array, save result to Sum, and display Sum

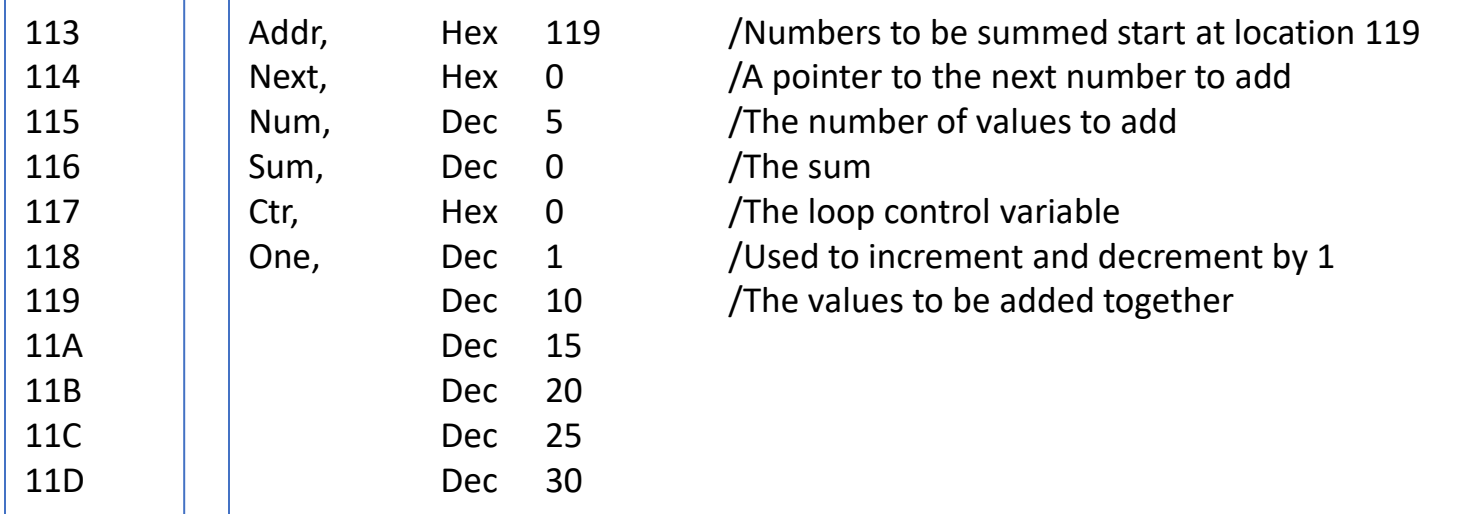

### MARIE Assembly Program: Example 4.2

Using loop to add five numbers in array, save result to Sum, and display Sum

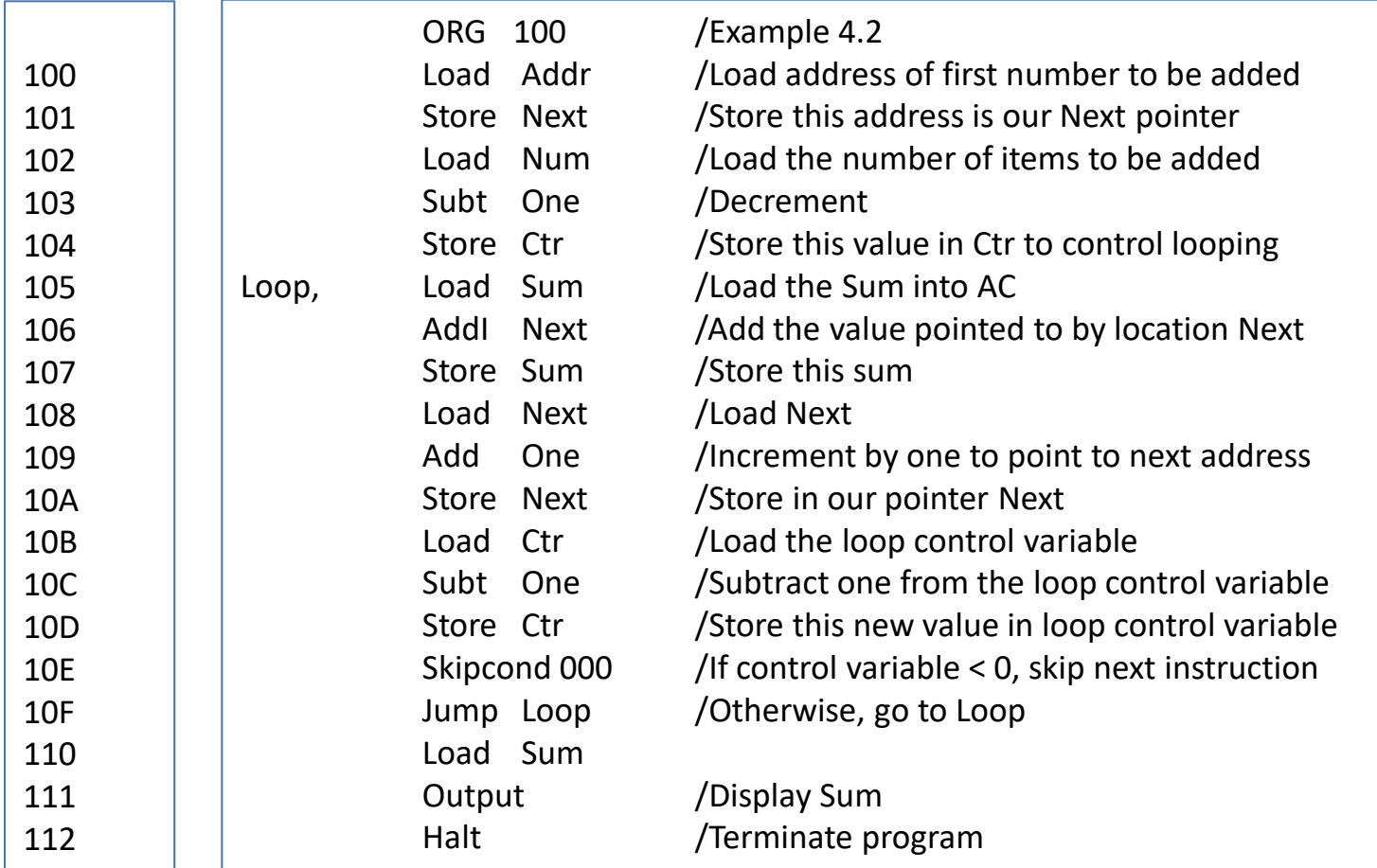

#### Example 4.2 (Cont.)

Using loop to add five numbers in array, save result to Sum, and display Sum

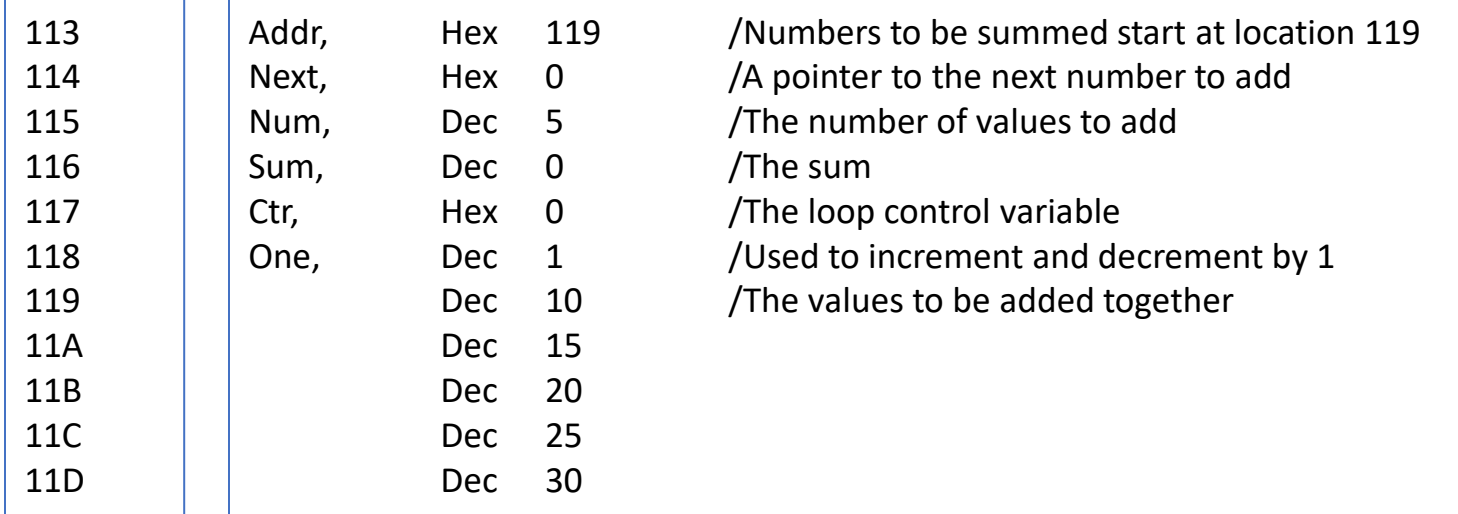

### MARIE Assembly Program: Example 4.3

/ This program traverses a string and outputs each character. The string is terminated with / a null character.

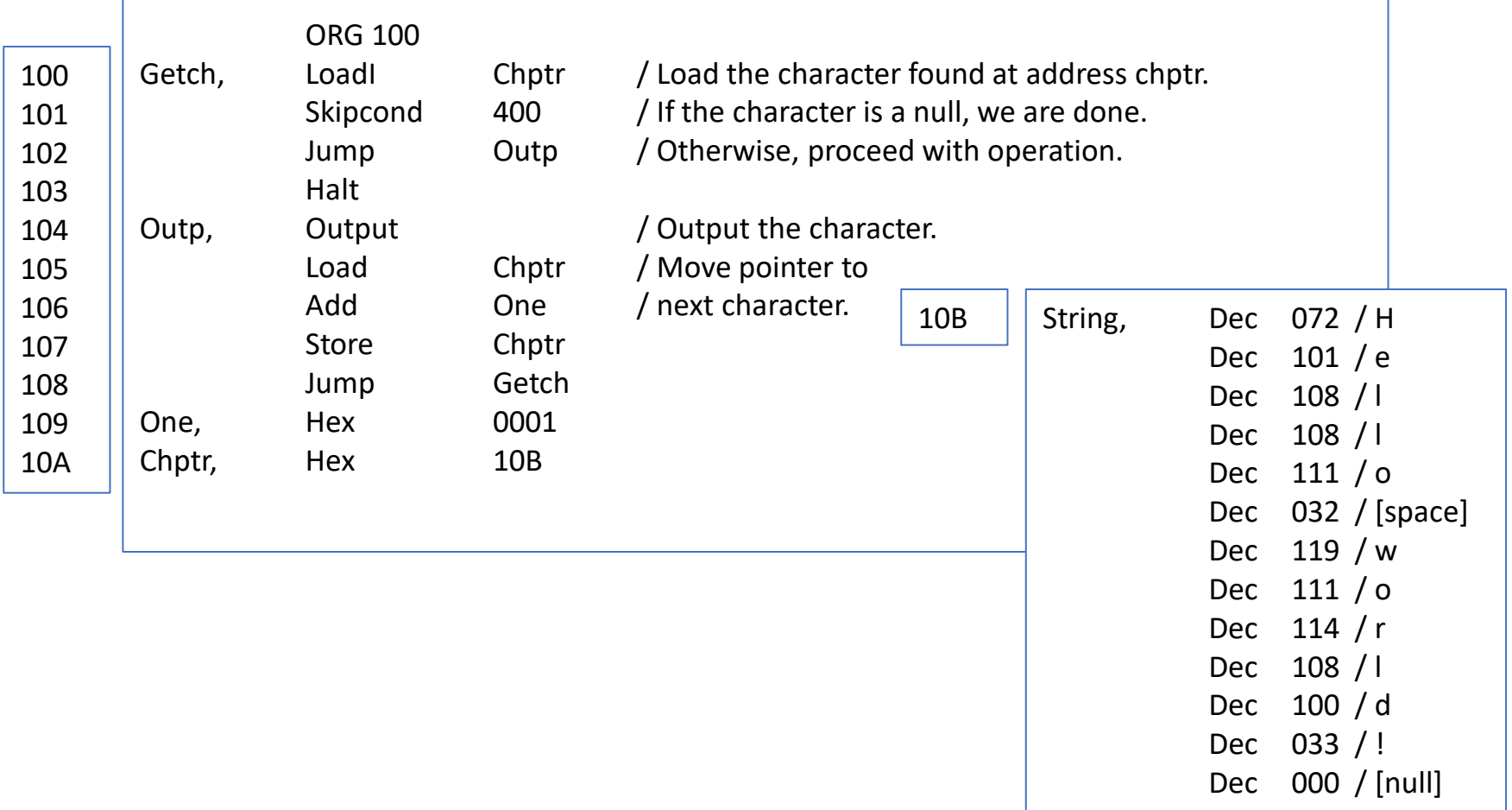

### MARIE Assembly Program: Example 4.4

/This example illustrates the use of a simple subroutine to double the value stored at Temp

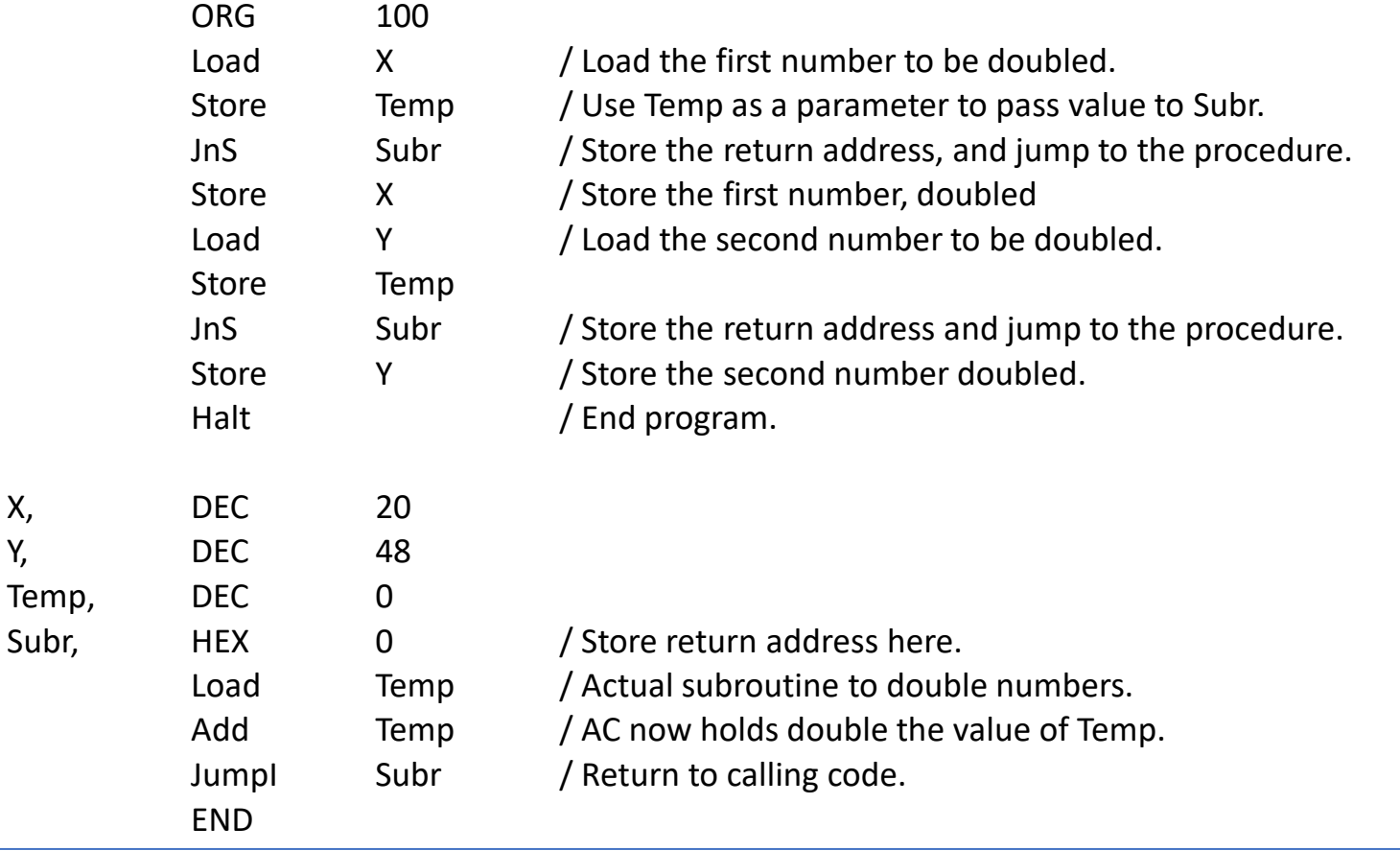